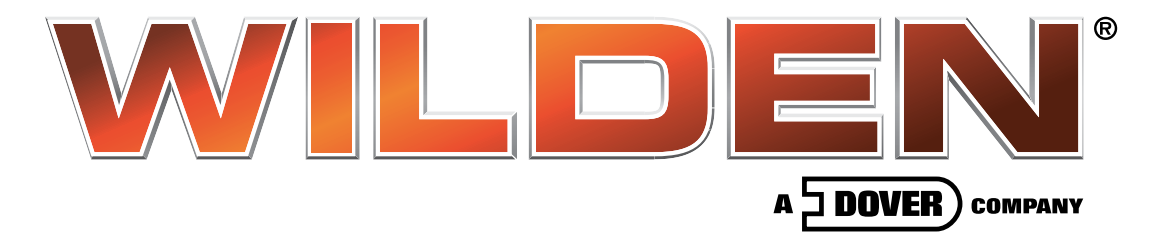

## **Viscosity Correction Chart**

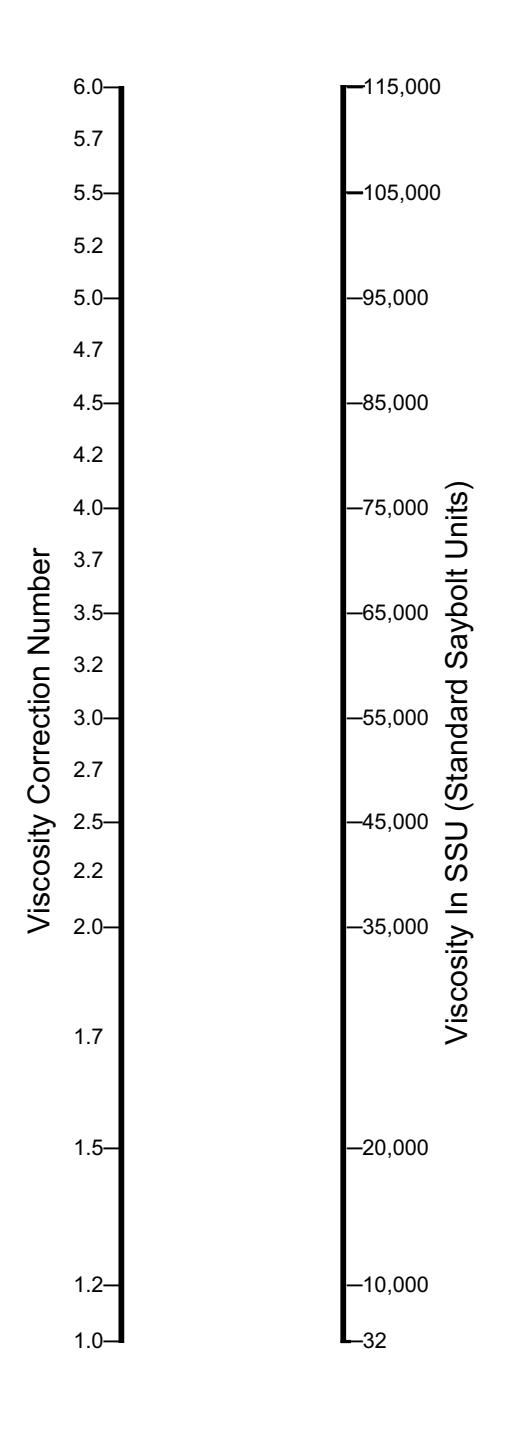

## **Directions**

Note: GPM and Discharge head pressures must be known.

Find Correction number for any known viscosity. Multiply correction number by GPM desired. Locate this corrected GPM figure on the Wilden published performance curve to determine the bolume and pressure of air needed to deliver the required GPM.

## Example:

15 GPM at a discharge head of 50 psig is required. Viscosity is 35,000 SSU.

The correction number for 35,000 SSU is 2.0. Multiply  $2.0 \times 15$  GPM = 30 -locate 30 PMP at 50 PSIG head on proper pump performance curve to determine air pressure and SCFM required.

## **Special Note:**

At high viscosities suction conditions are critical and must be adequate.

This chart is provided as an approximate guide. Pump performance may vary dependent on flow characteristics of material being pumped.

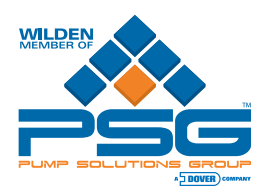